# **TxtToPG +Активация Скачать бесплатно**

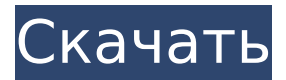

#### **TxtToPG Crack With Product Key [Win/Mac]**

TxtToPG — это простой инструмент для загрузки документов TXT и CSV на ваш компьютер. база данных. Если файл дважды щелкнуть по нему, TxtToPG откроет диалоговое окно файла и позволит вам выбрать файл. Как только вы закончите редактируя файл, просто дважды щелкните еще раз, чтобы продолжить процесс. Если вы хотите загрузить несколько файлов одновременно, используйте кнопку Загрузить. TxtToPG загружает спецификации файлов CSV и TXT из Интернета, поэтому вы не сможете их редактировать. TxtToPG — это инструмент для пользователей Windows и UNIX, который можно использовать в качестве замены «инструменту pgadmin». TxtToPG читает файлы с расширением .txt, но вы также можете указать другой формат файла. Если вы используете «Дополнительные возможности», вы также можете указать кодировку, используемую в документ. Сервер позволяет указать максимальное количество ошибки, которые необходимо принять при выполнении процесса импорта. Это полезно, если ваш файл CSV или TXT сформирован неправильно. TxtToPG можно использовать как замену pgadmin, он читает большую часть те же параметры и команды. [1] А: Я автор pqcsv. Я в основном эксперт по SQL/PostgreSQL здесь :) Мне нравится Txt to PG, потому что он очень быстрый, эффективный и простой в использовании :) pqcsv разработан, чтобы быть быстрым и иметь функции, которые вы хотите для других приложений, например: Подсветка синтаксиса SQL Упорядоченные поля Без двойных кавычек (или встроенных двойных кавычек) Нет заголовка pqcsv предназначен для работы со всеми инструментами командной строки psql, т.е. вы можете работать из командной строки. А: Вы можете использовать пакет sql-loader Монтаж: добавьте это в .zshrc: экспортировать PYTHON=`какой python3` экспортировать PYTHONPATH=/usr/local/lib/python3.4/dist-packages/ apt-get

установить питон

#### **TxtToPG Crack+ Free**

TxtToPG Crack - это утилита, упрощающая импорт файлов в формате CSV и TXT в базу данных PostgreSQL. Это позволяет пользователям изменять формат файла на лету, от простого изменения внешнего вида файла до изменения имени таблицы, схемы и типа таблицы и до вставки новых полей. TxtToPG может импортировать данные как в базы данных PostgreSQL, так и в базы данных MongoDB. TxtToPG был создан, чтобы быть удобным для пользователя, а также предлагать мощные функции. TxtToPG спроектирован так, чтобы быть быстрым и эффективным без необходимости быть сложным. Чтобы это произошло, TxtToPG упрощает работу пользователя, используя простой интерфейс, который помогает пользователям эффективно выполнять задачи. Все задачи можно выполнить в одном окне, включая добавление схемы и имени таблицы. Преимущества TxtToPG включают в себя: Простой в использовании, без раздражающих шагов Визуальный предварительный просмотр полученных данных Интуитивно понятный и простой в использовании пользовательский интерфейс Проверяйте типы данных на лету Добавляйте новые поля по мере необходимости Отформатируйте данные в соответствии с таблицей, в которую вы хотите их импортировать. Автоматическое кодирование для интернационализации Функции Импорт документов CSV и TXT в PostgreSQL Импорт данных в базы данных PostgreSQL и MongoDB Изменить все поля Добавить новые поля Сохранение данных в существующие или новые таблицы Добавляйте новые столбцы по мере необходимости Отформатируйте данные в соответствии с таблицей, в которую вы хотите их импортировать. Загрузить несколько файлов Добавляйте новые поля по мере необходимости Предварительный просмотр перед импортом Массовый импорт данных во избежание их потери Переключение между базами данных PostgreSQL и MongoDB

Возможность импорта в несколько бэкэндов Поддерживаемые форматы CSV ТЕКСТ Список TCF (текстовый файл) SQL (текстовый файл) CSV (значения, разделенные запятыми) TXT (обычный текст) SQL (простой текст) Поддерживаемые типы баз данных PostgreSQL (база данных) MongoDB (база данных) Разработка TxtToPG был выпущен как программное обеспечение с открытым исходным кодом под лицензией Apache 2.0 на сайте sourceforge.net. использованная литература Категория:Импорт Категория:PostgreSQL Категория:PostgreSQL компании БАНГАЛОР: согласно последним данным, опубликованным Обществом индийских автопроизводителей (SIAM), производство коммерческих автомобилей в Индии в первом квартале текущего финансового года выросло на 6,26% по сравнению с прошлым годом и составило более 4 миллионов единиц. Квартальный рост, который является самым высоким 1709e42c4c

## **TxtToPG Product Key**

TxtToPG — очень удобный инструмент для передачи текста или csv в базу данных PostgreSQL. Это позволяет передавать текст или csv в базу данных SQL. TxtToPG очень прост, но все же есть некоторые функции, которые ограничивается логикой. Например, максимальный размер загружаемого файла составляет 20 МБ, а максимальное количество строк в CSV-файле – 10 МБ. Поддерживаемые форматы: - Текстовые файлы (CSV и TXT) - HTML и RSS - Вики-статьи Обзор - Легко использовать. Сохраните или загрузите файл, установите свои значения и загрузите их в базу данных. - Сохранить или импортировать новые данные. - Предварительный просмотр формата данных перед загрузкой. - Выберите выходную таблицу и загрузите все или только первые 10 строк файла. - Автоматическое преобразование файлов CSV, HTML и TXT в формат базы данных, если он не совпадает - Настройте каждый столбец или поле - Получить или создать новые поля или столбцы на основе ваших данных - Установите максимальный размер файла (20 МБ) - Установите максимальное количество строк (10 000) Поддерживаемые языки: - Английский - Испанский - Французский - Португальский - Корейский - Китайский язык - Японский - Русский - Тайский - вьетнамский - Португальский бразильский - польский Известные вопросы: - Базовая версия имеет некоторые ошибки: - Поле не может быть выбрано/создано. - Не удалось загрузить некоторое содержимое файла (например, пустой файл). - Максимальный размер файла 20mb. - Имена таблиц не могут начинаться с пробела. - Нет четкого справочного документа. Это простое в использовании приложение, которое позволяет пользователям сохранять или загружать текстовые файлы и редактировать их перед загрузкой в базу данных PostgreSQL. С помощью приложения пользователи могут устанавливать и редактировать столько функций, сколько пожелают, перед

загрузкой. Поддерживаемые форматы: - файлы TXT и CSV - HTML и RSS файлы Обзор - Сохраните или загрузите файл, установите свои значения и загрузите их в базу данных. - Сохранить или импортировать новые данные. - Предварительный просмотр формата данных перед загрузкой. - Выберите выходную таблицу и загрузите все или только первые 10 строк файла. - Автоматическое преобразование файлов TXT и HTML в формат базы данных, если он не совпадает - Настройте каждый столбец или поле - Установите максимальный размер файла (20 МБ) - Установите максимальное количество строк (10 000)

## What's New in the?

TxtToPG - это инструмент, который позволяет извлекать или загружать текстовые файлы в базы данных SQL. Его цель состоит в том, чтобы предоставить вам удобный интерфейс для получения данных, которые вы хотите в базу данных SQL. TxtToPG разработан, чтобы позволить вам легко манипулировать текстовыми данными, хранящимися в базе данных SQL. Вы можете загружать файлы в таких форматах, как CSV (значения, разделенные запятыми), TXT или PGML. Вы также можете легко конвертировать данные из любого из этих форматов в текстовый формат PostgreSQL. токсик: tox -h -e sqlite tox -h -e mysql tox -h -e sqlite3 tox -h -e postgresql tox -h -e pgsgl tox -h -e psgl tox -h -e PostgreSQL tox -h -e psgl.syntaxcheck = Истина tox -h -e mysql.syntax-check = Истина tox -h -е postgresql.syntax-check = Истина tox -h -e sqlite.syntax-check = Истина tox -h -e sqlite3.syntax-check=Истина tox -h -e pgsgl.syntaxcheck = Истина tox -h -e pgsgl.syntax-check = Истина tox -h -e PostgreSQL.syntax-check=Истина tox -h -e psql.syntax-check = Истина tox -h -e PostgreSQL.syntax-check=Истина

## **System Requirements For TxtToPG:**

\* Windows Vista, Windows 7 или более поздняя версия \* 1 ГБ оперативной памяти \* 2 ГБ дискового пространства \* ДиректХ 9.0с \* GeForce 6800 или Radeon HD 2600 или лучше \* ScummVM: 1.4.5+ О проекте ScummVM ScummVM — это уровень совместимости с открытым исходным кодом для нескольких классических приключенческих игр, написанных LucasArts и другими компаниями. Проект организован в рамках нового Фонда свободного программного обеспечения и выпущен под лицензией GPLv3. С 2004 года более 1000 разработчиков из более чем 40

Related links: